**Autodesk AutoCAD Crack For PC**

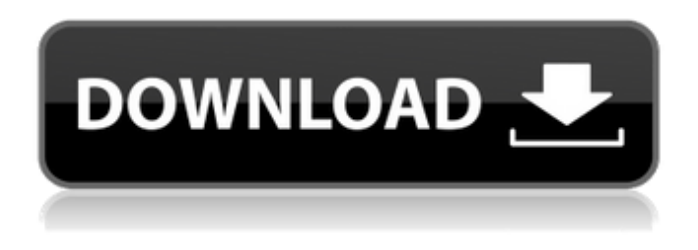

**AutoCAD Crack + Clave de activacion**

La versión más reciente de AutoCAD es AutoCAD LT 2017, que se lanzó en julio de 2017. La última versión de AutoCAD LT está actualmente disponible como suscripción anual, pero hay planes para pasar a una suscripción por usuario en el futuro. AutoCAD LT se ejecuta en el mismo sistema operativo que AutoCAD y está optimizado tanto para pequeñas empresas como para usuarios de la industria, pero está destinado a ser más rentable. Para los usuarios comerciales, AutoCAD LT presenta una funcionalidad mucho más limitada que AutoCAD. A lo largo de los años, AutoCAD se ha lanzado en una serie de versiones y su funcionalidad ha crecido junto con ella. Si bien esta revisión se centrará en la versión de 2017, ha habido muchas características en versiones anteriores. Captura de pantalla de Jason Perlow Hoy en día, AutoCAD se ofrece tanto en una versión de escritorio tradicional como en una

versión basada en la nube. La versión en la nube se llama AutoCAD LT y se ejecuta en la nube en una variedad de plataformas, desde una computadora portátil o de escritorio que ejecuta un navegador web hasta una máquina virtual basada en la nube que se ejecuta directamente en la nube. Autodesk también ofrece AutoCAD como una aplicación nativa de escritorio de Windows. Además, hay una aplicación móvil para iOS y Android, y AutoCAD LT también está disponible como aplicación móvil. AutoCAD 2017 es una aplicación de escritorio tradicional que se ha mejorado y ampliado para

2017 con respecto a versiones anteriores. Además de las características que siempre ha tenido (y más), AutoCAD 2017 ahora admite objetos 3D en sus dibujos 2D, herramientas de modelado avanzadas para piezas no mecánicas, diseño basado en datos, ahora puede importar múltiples formatos de objetos 3D y hay nuevas herramientas de animación. La versión de 2017 también cuenta con renderizado 3D en tiempo real, que ahora está disponible tanto en la versión de escritorio como en la nube de AutoCAD. La siguiente tabla resume las funciones de AutoCAD 2017. Algunas funciones de AutoCAD LT 2017 no se

mencionan porque son las mismas que las de la versión de escritorio. Fechas de lanzamiento de AutoCAD 2017 Liberar Fecha Liberar Fecha Liberar Fecha autocad 2017 Escritorio 13 de febrero de 2017 AutoCAD LT 2017 Escritorio

## 11 de mayo de 2017 Liberar Fecha autocad 2017 Móvil 13 de diciembre de 2016 AutoCAD LT 2017 Móvil

**AutoCAD Crack Codigo de registro gratuito**

R134a, R134a, R134a y R134a son HFO; son componentes de sistemas de refrigeración y aire acondicionado. Ver también Comparativa de editores CAD para 3D Comparativa de editores CAD para 2D Comparación de editores CAD para DWG Comparación de editores CAD para PDF Comparación de editores CAD Lista de entornos de desarrollo integrado Referencias Otras lecturas enlaces externos Página de recursos de AutoCAD Comunidad en línea de AutoCAD Categoría:Software de diseño asistido por computadora Categoría:AutoCAD Categoría:Software de diseño asistido por computadora para Windows Categoría:Software de diseño asistido por computadora para Linux Categoría:Software libre programado en C++ Categoría:Software gratuito de diseño asistido por computadora Categoría:Software de gráficos gratuito Categoría:Software de gráficos que usa Qt Categoría:Software de gráficos que usa GTK Categoría: software de gráficos que utiliza el kit de herramientas Widget Categoría:Software IOS Categoría:Herramientas de programación de MacOS Categoría:Software que usa Scintilla Categoría:Ingeniería estructural Categoría:Editores de gráficos vectorialesQ:

 $\frac{3}{10}$ 

¿Son Unity y Playmaker demasiado similares? Estoy empezando a aprender sobre Unity y Playmaker y, en mi opinión, parecen ser muy similares. ¿Es este el caso? ¿Tendré que aprender la diferencia? A: Unity y Playmaker son dos productos totalmente diferentes, Playmaker es un "motor de juegos", mientras que Unity es un software de desarrollo de juegos. Playmaker: un motor de juego para juegos en 3D, basado en el código fuente de Blender, OpenFrameworks, Renoise, Vegas Pro, etc. Unity: un software de desarrollo de juegos en 3D que ofrece un flujo de trabajo integrado y un conjunto de herramientas para codificar, crear prototipos, construir, depurar y optimizar. La mejor manera de ver la diferencia es ver algunos tutoriales y probar diferentes demostraciones, porque los dos productos se usan de diferentes maneras. También depende del tipo de experiencia 3D que quieras tener, pero recomendaría Playmaker sobre Unity. Si

hoy de USA TODAY). 27c346ba05

desea crear un juego móvil multiplataforma con

Unity, puede encontrar muchos artículos sobre

cómo hacerlo en Internet. Si desea crear un

juego 3D AAA con Playmaker, también se

puede hacer, pero no hay tantos artículos al

respecto. (Esta historia aparece en la edición de

Haga clic en el menú "Archivo" y seleccione "Ejecutar nuevo" En el cuadro de diálogo, seleccione "Aplicación de AutoCAD" de la lista. Acepte los valores predeterminados para la versión del producto y la plataforma. Haga clic en Aceptar. Seleccione "Ejecutar" en el menú "Aplicaciones", luego elija "Aplicación de AutoCAD" de la lista. Cuando se abra el asistente de configuración de licencias de Autodesk AutoCAD, haga clic en Siguiente. Tenga en cuenta que los valores predeterminados y los valores de nombre y apellido son buenos, pero puede cambiarlos según sus propias necesidades. Si te gustan los valores predeterminados, úsalos. El siguiente paso del asistente muestra el acuerdo de licencia. No lo lea, haga clic en Aceptar. De lo contrario, deberá comprar una licencia para el programa antes de poder usarlo. Si desea agregar permanentemente la clave a su versión de AutoCAD, agréguela al registro. Cierra AutoCAD. Inicie AutoCAD y debería ver el código clave en la barra de estado. C:\autocad> Si desea agregar una clave al registro, agréguela a la clave "Registro de la aplicación" del registro. Se encuentra en la siguiente ruta: HKE Y\_LOCAL\_MACHINE\SOFTWARE\Microso ft\Windows\CurrentVersion\AppModel\Registr ation\ Agregue un nuevo valor llamado código

clave. Este valor debe contener el código clave. La presente invención se refiere en general al campo del almacenamiento y transporte de anestésicos, y más específicamente a métodos, sistemas y aparatos para el transporte y almacenamiento de mezclas de óxido nitroso/oxígeno gaseoso. La presente invención se refiere al almacenamiento y transporte de mezclas de gases de óxido nitroso/oxígeno (N2O/O2). Las mezclas de gases de óxido nitroso/oxígeno (N2O/O2) se utilizan para la esterilización de trabajos dentales y el tratamiento preventivo de pacientes como una mezcla de óxido nitroso y oxígeno. Las mezclas de gases de óxido nitroso/oxígeno (N2O/O2) pueden ser tóxicas y, si no se controlan adecuada y completamente, pueden ser la causa de defectos de nacimiento si se ingieren durante el embarazo. Para cumplir con los requisitos establecidos por los EE.Administración de Alimentos y Medicamentos (FDA), la mezcla de gases de óxido nitroso/oxígeno (N2O/O2) debe ser monitoreada de manera precisa y completa. Esto requiere un medio para monitorear el

**?Que hay de nuevo en AutoCAD?**

Ahora puede importar un PDF creado con la versión 22 o anterior de Adobe Illustrator o Photoshop y agregar ediciones a un dibujo existente. Como novedad, también puede importar un PDF con formato EPS. Si trabaja

## con papel impreso o PDF, o correos electrónicos, la herramienta Importar le resultará muy útil. AutoCAD 2020 introdujo varios flujos de trabajo nuevos para habilitar esto. AutoCAD 2023 mejora estos flujos de trabajo al proporcionar algunas opciones adicionales. La asistencia de marcado es un tipo

especial de marcado que está diseñado para acelerar la edición al agregar anotaciones editables a un dibujo existente. Una ventaja clave es que no tiene que mover o eliminar manualmente las anotaciones. Simplemente aparecerán en la ubicación prevista cuando traiga sus anotaciones a la ventana gráfica. ¿Por qué querrías crear un diseño que sea más rápido de cambiar? AutoCAD cumple esa promesa al actualizar automáticamente el modelo cuando agrega o elimina anotaciones. Estamos trabajando para agregar más funciones a esta herramienta. Importación de marcas: Esta función le permite importar o exportar un documento que tiene un formato estándar compatible con AutoCAD, como PDF, EPS o DXF. La importación y exportación de sus propios archivos de diseño estándar siempre será gratuita. Para importar un PDF, vaya a RAPIDMARKUP>Administrar flujos de trabajo>Importar. Los formatos más comunes que se incluyen son DXF, DWG, DWGPL, DXF, DXF, PDF, EPS, PDF, PS y PDF. ¿Por qué querría usar un estándar diferente cuando está construyendo un diseño? Debe usar los

estándares de AutoCAD porque es posible que necesite importar o exportar dibujos a otras plataformas que pueden no ser compatibles con su formato de diseño estándar. Para exportar al formato DWG, vaya a

RAPIDMARKUP>Administrar flujos de trabajo>Exportar DWG. Los formatos más comunes que se incluyen son DWG, DWGPL, DXF, DXF, PDF, DXF, DXF, PS y PDF. Sus archivos de diseño estándar existentes siguen siendo gratuitos. Asistencia de marcado: Esta herramienta lo ayuda a agregar anotaciones rápidamente agregando anotaciones editables a un dibujo existente. Una ventaja clave es que no tiene que mover o eliminar manualmente las anotaciones. Simplemente aparecerán en la ubicación prevista.

## **Requisitos del sistema For AutoCAD:**

Sistema operativo: Windows 7, Windows 8, Windows 8.1, Windows 10 (64 bits) Procesador: Intel Core 2 Quad Q9300 a 2,66 GHz (2,83 GHz con Turbo Boost habilitado) o AMD Phenom II X3 720T a 3,07 GHz Memoria: 4 GB de RAM (se recomiendan 6 GB) Disco duro: 60 GB de espacio libre Tarjeta gráfica: NVIDIA GTX 460 1 GB o AMD Radeon HD 6870 1 GB DirectX: Versión 11 Red: conexión a Internet de banda ancha

<https://characterbuzz.com/autocad-crack-torrent-codigo-de-activacion/> [https://goodshape.s3.amazonaws.com/upload/files/2022/06/UAPcvsq1kwQFjTLIxtLh\\_2](https://goodshape.s3.amazonaws.com/upload/files/2022/06/UAPcvsq1kwQFjTLIxtLh_29_5cca30a8365fbf9ff6ceb1447ae6a1fe_file.pdf) 9 5cca30a8365fbf9ff6ceb1447ae6a1fe\_file.pdf <https://ourlittlelab.com/autodesk-autocad-crack-version-completa-3264bit/> [https://frostinealps.com/autodesk-autocad-2019-23-0-crack-licencia-keygen-win-mac](https://frostinealps.com/autodesk-autocad-2019-23-0-crack-licencia-keygen-win-mac-actualizado-2022/)[actualizado-2022/](https://frostinealps.com/autodesk-autocad-2019-23-0-crack-licencia-keygen-win-mac-actualizado-2022/) [https://copasulassessoria.com.br/advert/autocad-2019-23-0-crack-clave-serial-pc](https://copasulassessoria.com.br/advert/autocad-2019-23-0-crack-clave-serial-pc-windows-2022-nuevo/)[windows-2022-nuevo/](https://copasulassessoria.com.br/advert/autocad-2019-23-0-crack-clave-serial-pc-windows-2022-nuevo/) <https://mywoodenpondyachts.net/autodesk-autocad-crack-descarga-gratis-mac-win/> <http://www.mybeautyroomabruzzo.com/?p=8119> <https://www.lucistree.com/wp-content/uploads/2022/06/AutoCAD-33.pdf> [https://www.dejavekita.com/upload/files/2022/06/3iigr16PL2bntdi3qByW\\_29\\_f3e4ef08](https://www.dejavekita.com/upload/files/2022/06/3iigr16PL2bntdi3qByW_29_f3e4ef08d27f0b5598711b3952216f59_file.pdf) [d27f0b5598711b3952216f59\\_file.pdf](https://www.dejavekita.com/upload/files/2022/06/3iigr16PL2bntdi3qByW_29_f3e4ef08d27f0b5598711b3952216f59_file.pdf) <https://www.suvcars.com/advert/autocad-crack-ultimo-2022/> [https://desifaceup.in/upload/files/2022/06/rqNmV9skDFHYcVbWGPPz\\_29\\_2cb83e52d](https://desifaceup.in/upload/files/2022/06/rqNmV9skDFHYcVbWGPPz_29_2cb83e52d472398a49bd7b6c4d6306e9_file.pdf) [472398a49bd7b6c4d6306e9\\_file.pdf](https://desifaceup.in/upload/files/2022/06/rqNmV9skDFHYcVbWGPPz_29_2cb83e52d472398a49bd7b6c4d6306e9_file.pdf) [http://reddenegocios.garantizamifuturo.com/upload/files/2022/06/vYG82CmWyEiQuLp](http://reddenegocios.garantizamifuturo.com/upload/files/2022/06/vYG82CmWyEiQuLpD7nrl_29_2cb83e52d472398a49bd7b6c4d6306e9_file.pdf) [D7nrl\\_29\\_2cb83e52d472398a49bd7b6c4d6306e9\\_file.pdf](http://reddenegocios.garantizamifuturo.com/upload/files/2022/06/vYG82CmWyEiQuLpD7nrl_29_2cb83e52d472398a49bd7b6c4d6306e9_file.pdf) [https://jomshopi.com/30bd44cc13fa7a30ad813cde1638c46c0edaa38936cbedbaaec9e88](https://jomshopi.com/30bd44cc13fa7a30ad813cde1638c46c0edaa38936cbedbaaec9e88888dcad22year30bd44cc13fa7a30ad813cde1638c46c0edaa38936cbedbaaec9e88888dcad22/30bd44cc13fa7a30ad813cde1638c46c0edaa38936cbedbaaec9e88888dcad22monthnum30bd44cc13fa7a30ad813cde1638c46c0edaa38936cbedbaaec9e88888dcad22/30bd44cc13fa7a30ad813cde1638c46c0edaa38936cbedbaaec9e88888dcad22day30bd44cc13fa7a30ad813cde1638c46c0edaa38936cbedbaaec9e88888dcad22/30bd44cc13fa7a30ad813cde1638c46c0edaa38936cbedbaaec9e88888dcad22postname30bd44cc13fa7a30ad813cde1638c46c0edaa38936cbedbaaec9e88888dcad22/) [888dcad22year30bd44cc13fa7a30ad813cde1638c46c0edaa38936cbedbaaec9e88888dca](https://jomshopi.com/30bd44cc13fa7a30ad813cde1638c46c0edaa38936cbedbaaec9e88888dcad22year30bd44cc13fa7a30ad813cde1638c46c0edaa38936cbedbaaec9e88888dcad22/30bd44cc13fa7a30ad813cde1638c46c0edaa38936cbedbaaec9e88888dcad22monthnum30bd44cc13fa7a30ad813cde1638c46c0edaa38936cbedbaaec9e88888dcad22/30bd44cc13fa7a30ad813cde1638c46c0edaa38936cbedbaaec9e88888dcad22day30bd44cc13fa7a30ad813cde1638c46c0edaa38936cbedbaaec9e88888dcad22/30bd44cc13fa7a30ad813cde1638c46c0edaa38936cbedbaaec9e88888dcad22postname30bd44cc13fa7a30ad813cde1638c46c0edaa38936cbedbaaec9e88888dcad22/) [d22/30bd44cc13fa7a30ad813cde1638c46c0edaa38936cbedbaaec9e88888dcad22month](https://jomshopi.com/30bd44cc13fa7a30ad813cde1638c46c0edaa38936cbedbaaec9e88888dcad22year30bd44cc13fa7a30ad813cde1638c46c0edaa38936cbedbaaec9e88888dcad22/30bd44cc13fa7a30ad813cde1638c46c0edaa38936cbedbaaec9e88888dcad22monthnum30bd44cc13fa7a30ad813cde1638c46c0edaa38936cbedbaaec9e88888dcad22/30bd44cc13fa7a30ad813cde1638c46c0edaa38936cbedbaaec9e88888dcad22day30bd44cc13fa7a30ad813cde1638c46c0edaa38936cbedbaaec9e88888dcad22/30bd44cc13fa7a30ad813cde1638c46c0edaa38936cbedbaaec9e88888dcad22postname30bd44cc13fa7a30ad813cde1638c46c0edaa38936cbedbaaec9e88888dcad22/) [num30bd44cc13fa7a30ad813cde1638c46c0edaa38936cbedbaaec9e88888dcad22/30bd4](https://jomshopi.com/30bd44cc13fa7a30ad813cde1638c46c0edaa38936cbedbaaec9e88888dcad22year30bd44cc13fa7a30ad813cde1638c46c0edaa38936cbedbaaec9e88888dcad22/30bd44cc13fa7a30ad813cde1638c46c0edaa38936cbedbaaec9e88888dcad22monthnum30bd44cc13fa7a30ad813cde1638c46c0edaa38936cbedbaaec9e88888dcad22/30bd44cc13fa7a30ad813cde1638c46c0edaa38936cbedbaaec9e88888dcad22day30bd44cc13fa7a30ad813cde1638c46c0edaa38936cbedbaaec9e88888dcad22/30bd44cc13fa7a30ad813cde1638c46c0edaa38936cbedbaaec9e88888dcad22postname30bd44cc13fa7a30ad813cde1638c46c0edaa38936cbedbaaec9e88888dcad22/) [4cc13fa7a30ad813cde1638c46c0edaa38936cbedbaaec9e88888dcad22day30bd44cc13fa](https://jomshopi.com/30bd44cc13fa7a30ad813cde1638c46c0edaa38936cbedbaaec9e88888dcad22year30bd44cc13fa7a30ad813cde1638c46c0edaa38936cbedbaaec9e88888dcad22/30bd44cc13fa7a30ad813cde1638c46c0edaa38936cbedbaaec9e88888dcad22monthnum30bd44cc13fa7a30ad813cde1638c46c0edaa38936cbedbaaec9e88888dcad22/30bd44cc13fa7a30ad813cde1638c46c0edaa38936cbedbaaec9e88888dcad22day30bd44cc13fa7a30ad813cde1638c46c0edaa38936cbedbaaec9e88888dcad22/30bd44cc13fa7a30ad813cde1638c46c0edaa38936cbedbaaec9e88888dcad22postname30bd44cc13fa7a30ad813cde1638c46c0edaa38936cbedbaaec9e88888dcad22/) [7a30ad813cde1638c46c0edaa38936cbedbaaec9e88888dcad22/30bd44cc13fa7a30ad813](https://jomshopi.com/30bd44cc13fa7a30ad813cde1638c46c0edaa38936cbedbaaec9e88888dcad22year30bd44cc13fa7a30ad813cde1638c46c0edaa38936cbedbaaec9e88888dcad22/30bd44cc13fa7a30ad813cde1638c46c0edaa38936cbedbaaec9e88888dcad22monthnum30bd44cc13fa7a30ad813cde1638c46c0edaa38936cbedbaaec9e88888dcad22/30bd44cc13fa7a30ad813cde1638c46c0edaa38936cbedbaaec9e88888dcad22day30bd44cc13fa7a30ad813cde1638c46c0edaa38936cbedbaaec9e88888dcad22/30bd44cc13fa7a30ad813cde1638c46c0edaa38936cbedbaaec9e88888dcad22postname30bd44cc13fa7a30ad813cde1638c46c0edaa38936cbedbaaec9e88888dcad22/) [cde1638c46c0edaa38936cbedbaaec9e88888dcad22postname30bd44cc13fa7a30ad813cd](https://jomshopi.com/30bd44cc13fa7a30ad813cde1638c46c0edaa38936cbedbaaec9e88888dcad22year30bd44cc13fa7a30ad813cde1638c46c0edaa38936cbedbaaec9e88888dcad22/30bd44cc13fa7a30ad813cde1638c46c0edaa38936cbedbaaec9e88888dcad22monthnum30bd44cc13fa7a30ad813cde1638c46c0edaa38936cbedbaaec9e88888dcad22/30bd44cc13fa7a30ad813cde1638c46c0edaa38936cbedbaaec9e88888dcad22day30bd44cc13fa7a30ad813cde1638c46c0edaa38936cbedbaaec9e88888dcad22/30bd44cc13fa7a30ad813cde1638c46c0edaa38936cbedbaaec9e88888dcad22postname30bd44cc13fa7a30ad813cde1638c46c0edaa38936cbedbaaec9e88888dcad22/) [e1638c46c0edaa38936cbedbaaec9e88888dcad22/](https://jomshopi.com/30bd44cc13fa7a30ad813cde1638c46c0edaa38936cbedbaaec9e88888dcad22year30bd44cc13fa7a30ad813cde1638c46c0edaa38936cbedbaaec9e88888dcad22/30bd44cc13fa7a30ad813cde1638c46c0edaa38936cbedbaaec9e88888dcad22monthnum30bd44cc13fa7a30ad813cde1638c46c0edaa38936cbedbaaec9e88888dcad22/30bd44cc13fa7a30ad813cde1638c46c0edaa38936cbedbaaec9e88888dcad22day30bd44cc13fa7a30ad813cde1638c46c0edaa38936cbedbaaec9e88888dcad22/30bd44cc13fa7a30ad813cde1638c46c0edaa38936cbedbaaec9e88888dcad22postname30bd44cc13fa7a30ad813cde1638c46c0edaa38936cbedbaaec9e88888dcad22/) [https://socialspace.ams3.digitaloceanspaces.com/upload/files/2022/06/SVihWrcWNTq1](https://socialspace.ams3.digitaloceanspaces.com/upload/files/2022/06/SVihWrcWNTq1opNH2lvw_29_16f079a6de0a5e53ba0f8be503298543_file.pdf) [opNH2lvw\\_29\\_16f079a6de0a5e53ba0f8be503298543\\_file.pdf](https://socialspace.ams3.digitaloceanspaces.com/upload/files/2022/06/SVihWrcWNTq1opNH2lvw_29_16f079a6de0a5e53ba0f8be503298543_file.pdf) <https://streetbazaaronline.com/wp-content/uploads/2022/06/markang.pdf> <https://promotionbun.com/wp-content/uploads/2022/06/AutoCAD-3.pdf> [https://serverug.ru/wp](https://serverug.ru/wp-content/uploads/2022/06/AutoCAD__Crack___Torrent_Codigo_de_activacion.pdf)[content/uploads/2022/06/AutoCAD\\_\\_Crack\\_\\_\\_Torrent\\_Codigo\\_de\\_activacion.pdf](https://serverug.ru/wp-content/uploads/2022/06/AutoCAD__Crack___Torrent_Codigo_de_activacion.pdf) [https://storage.googleapis.com/faceorkut.com/upload/files/2022/06/8Wqpl9fmmb7i2vPu](https://storage.googleapis.com/faceorkut.com/upload/files/2022/06/8Wqpl9fmmb7i2vPu3Fwt_29_f3e4ef08d27f0b5598711b3952216f59_file.pdf)

[3Fwt\\_29\\_f3e4ef08d27f0b5598711b3952216f59\\_file.pdf](https://storage.googleapis.com/faceorkut.com/upload/files/2022/06/8Wqpl9fmmb7i2vPu3Fwt_29_f3e4ef08d27f0b5598711b3952216f59_file.pdf) <https://www.slas.lk/advert/autocad-crack-9/> <https://nimalanisanta.shop/autodesk-autocad-descarga-gratis/>